## **About Godown Address in Invoice Module & its Features**

### Introduction

Tally has enabled to provide solutions to simplify the business needs to the level as simple as possible. One such module is Godown Address in Invoice.

This module is a very simple module which facilitates Godown address in Invoice. The default Invoice generated uses Company address but with this module the godown address can be printed.

#### Installation

This module is installed / configured automatically when downloaded from the Tally Shop.

## System requirements:

No additional hardware / software infrastructure is required for executing and operating this module.

Quick Setup Guide: -

Not applicable

#### **Detailed Setup Guide:**

To operate this capability, user will have to follow the following steps:

a) The Company address and the Godown address as added by the user.

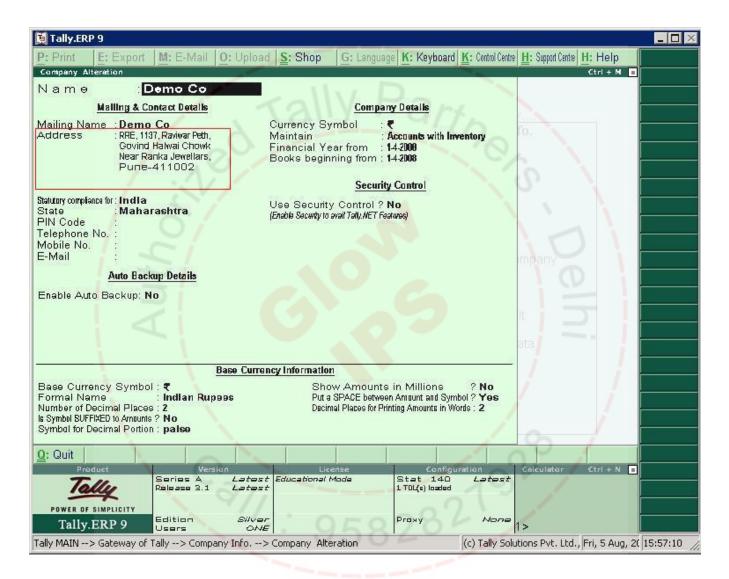

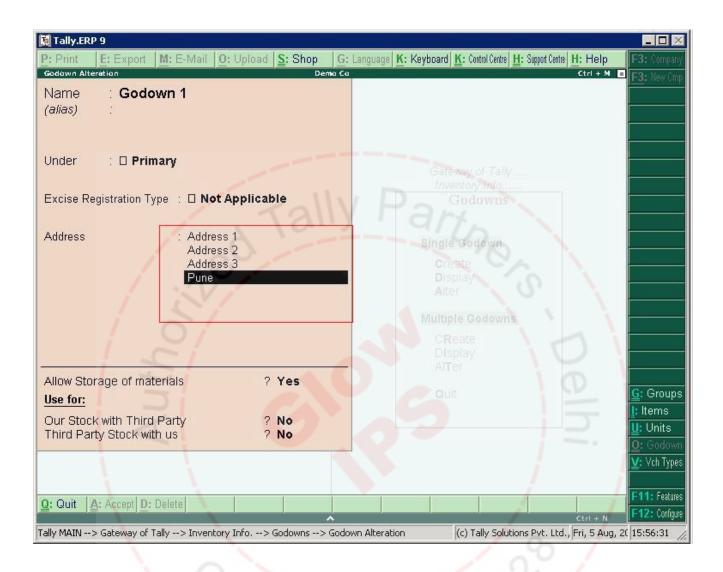

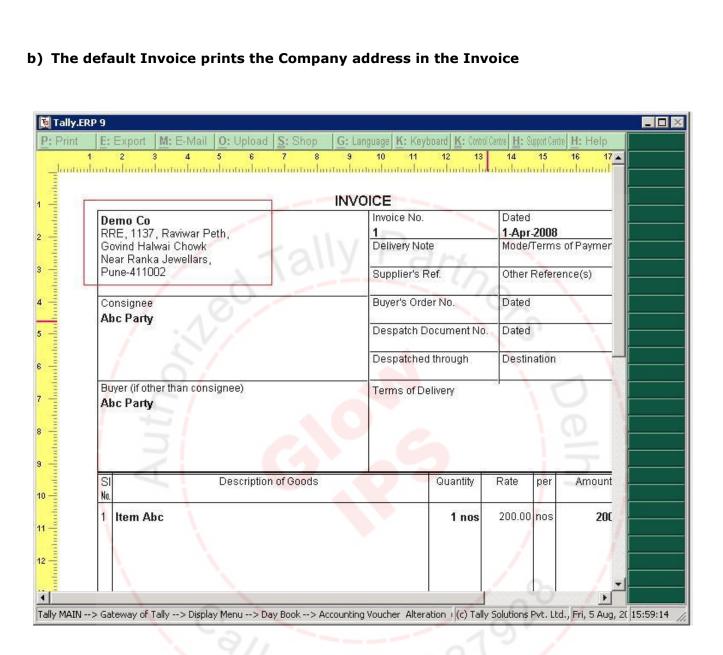

# C) Now on enabling the option 'Print Godown Address?'

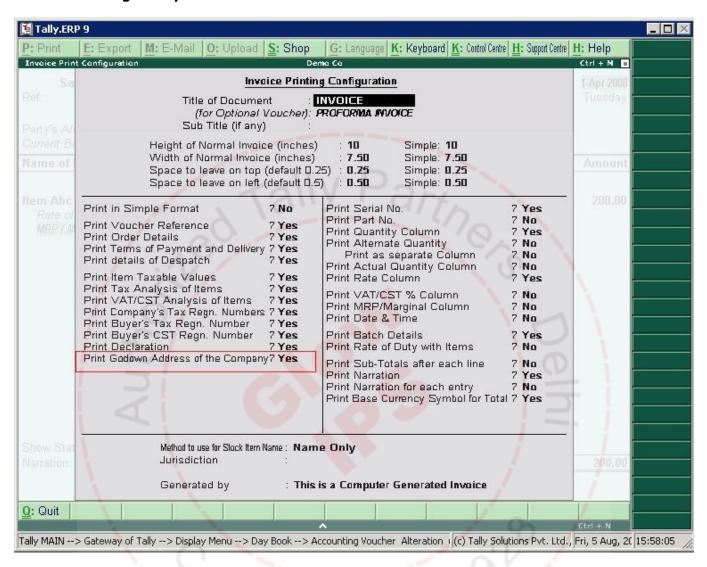

## D) The Godown address is printed as shown below.

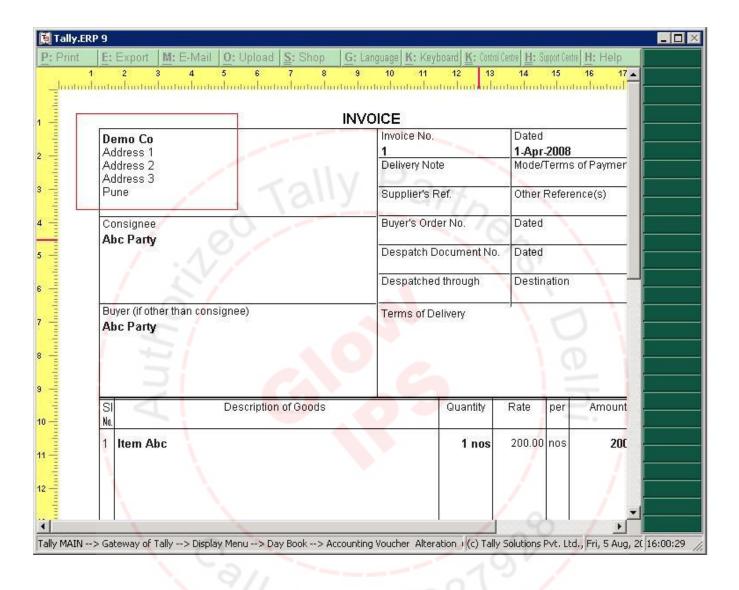